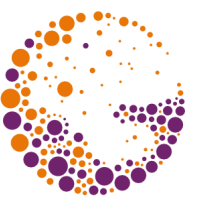

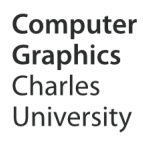

# **3D Scene Representations**

**© 1995-2015 Josef Pelikán & Alexander Wilkie CGG MFF UK Praha**

 pepca@cgg.mff.cuni.cz http://cgg.mff.cuni.cz/~pepca/

### 3D Scene Representations

#### **Volumetric representation**

- Direct information about the internal structure
- $-$  Easy test **"point×solid"** (does the point lie inside?), **display** can be difficult
- Sometimes used as a **auxiliary data structure** for fast searching

#### **Surface representation**

- Direct information about the surface (edges, faces)
- Difficult test **"point×solid"** (a "solid" does not have to have internal volume), relatively easy **display**

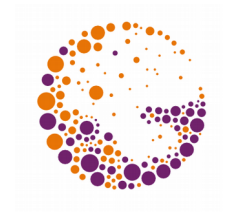

## Volume Representation

#### **Numerical representations**

- Direct quantification of occupied space (discrete representation – limited precision)
- Mainly used as auxiliary data structures for fast searches
- Also: medical data! (MRI, CT)
- **Voxel data, octree**

#### **CSG representation**

- Powerful and accurate method (basic solids, geometric transformations, set theoretic operations)
- Difficult **display** (only with ray-based methods)

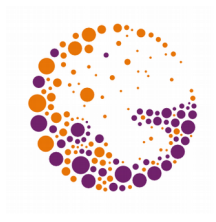

### Numerical Representation

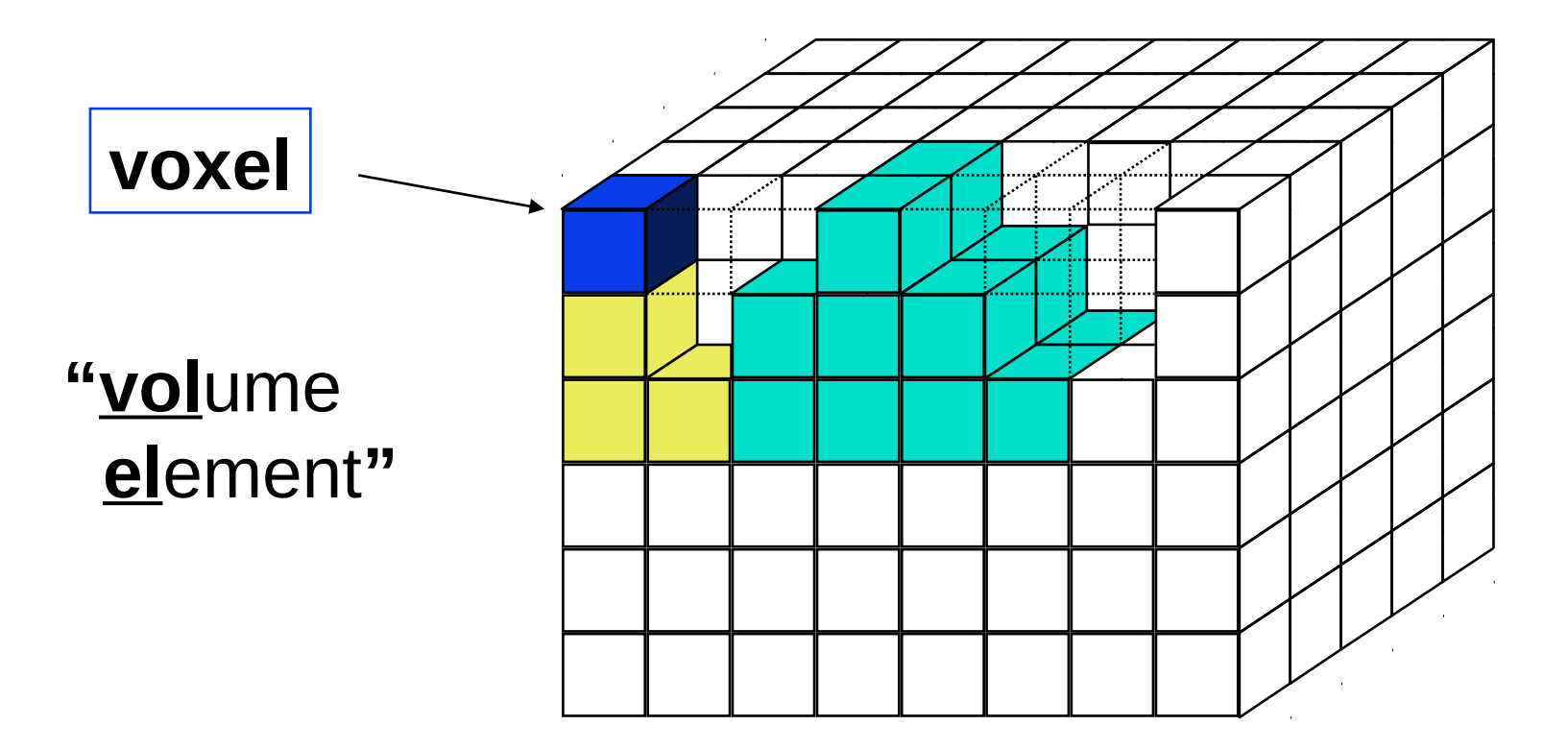

#### **Volume of k×l×m voxels**

Single bit: 0 – empty, 1 – solid Multi-bit A:  $0$  – emtpy,  $n > 0$  – solid with index **n** Multi-bit B:  $0$  – empty,  $n > 0$ : density value

3D scene 2013 © Josef Pelikán, http://cgg.mff.cuni.cz/~pepca 4 / 31

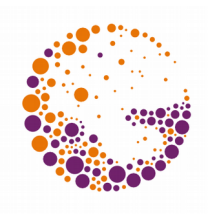

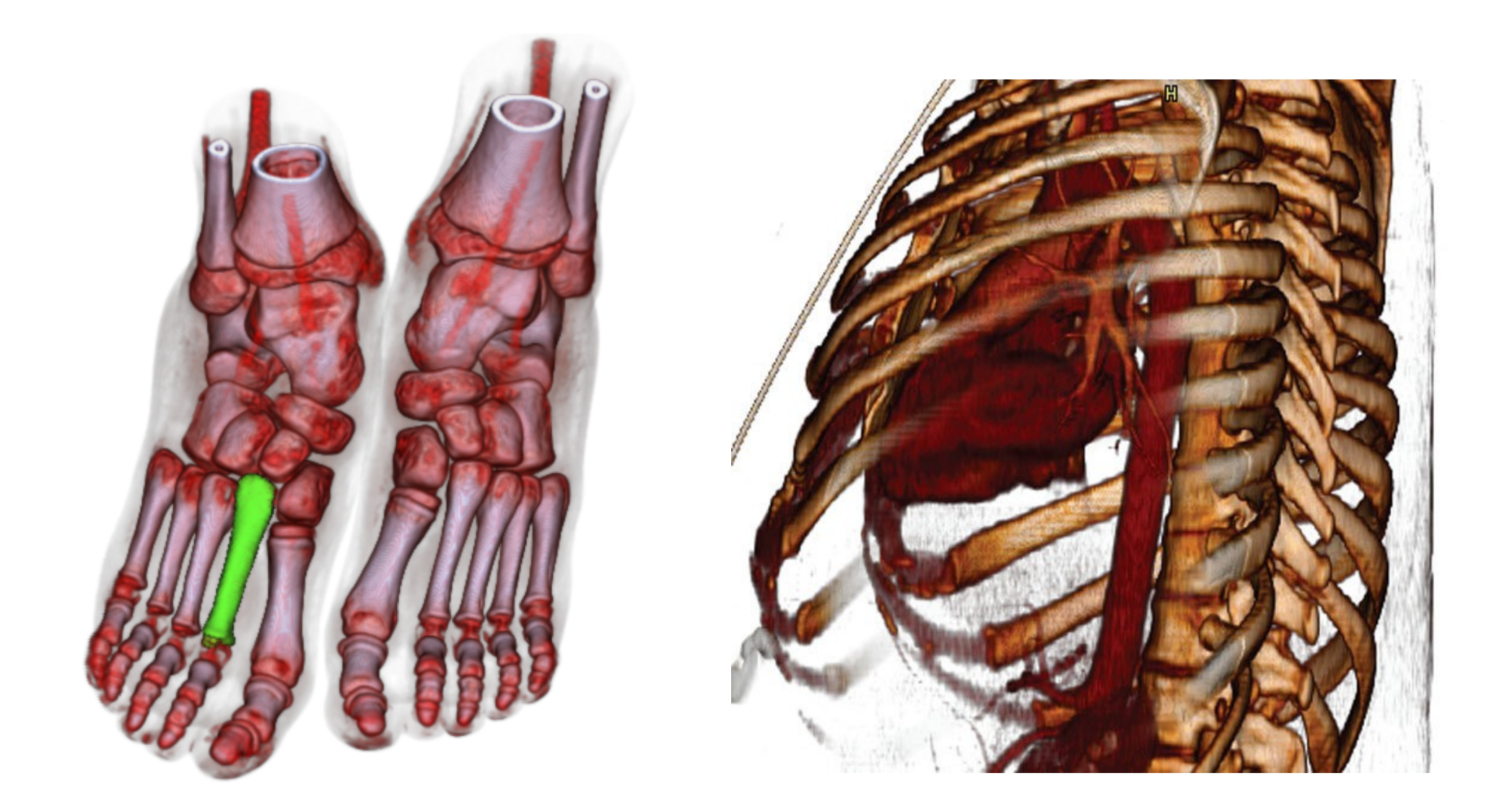

3D scene 2013 © Josef Pelikán, http://cgg.mff.cuni.cz/~pepca 5 / 31

### Displaying Numerical Volume Data

#### **<u>Drawing back-to-front</u>**

- Shows only the front voxel faces
- pouze stěny na povrchu těles (faces between **0** and **>0**)
- Multiple re-drawing steps

#### **Special projection**

- Effective algorithm without re-drawing
- "Ant-attack" on ZX-Spectru (128×128×8 voxels)

### Special projection

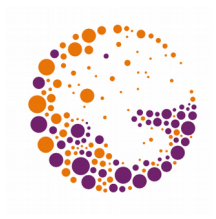

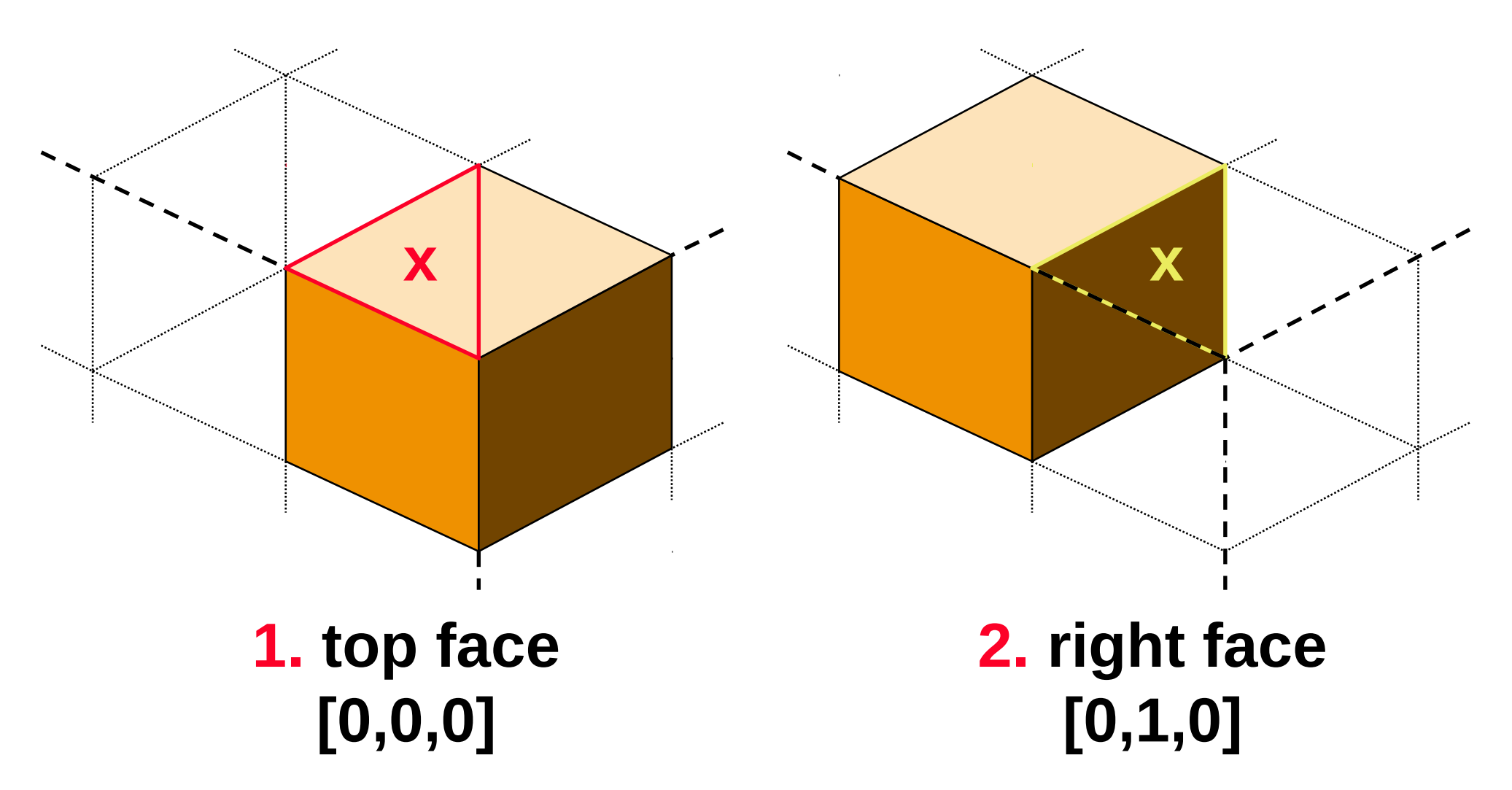

3D scene 2013 © Josef Pelikán, http://cgg.mff.cuni.cz/~pepca 7 / 31

### Special projection

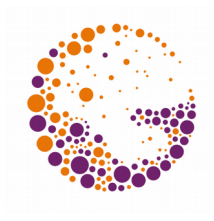

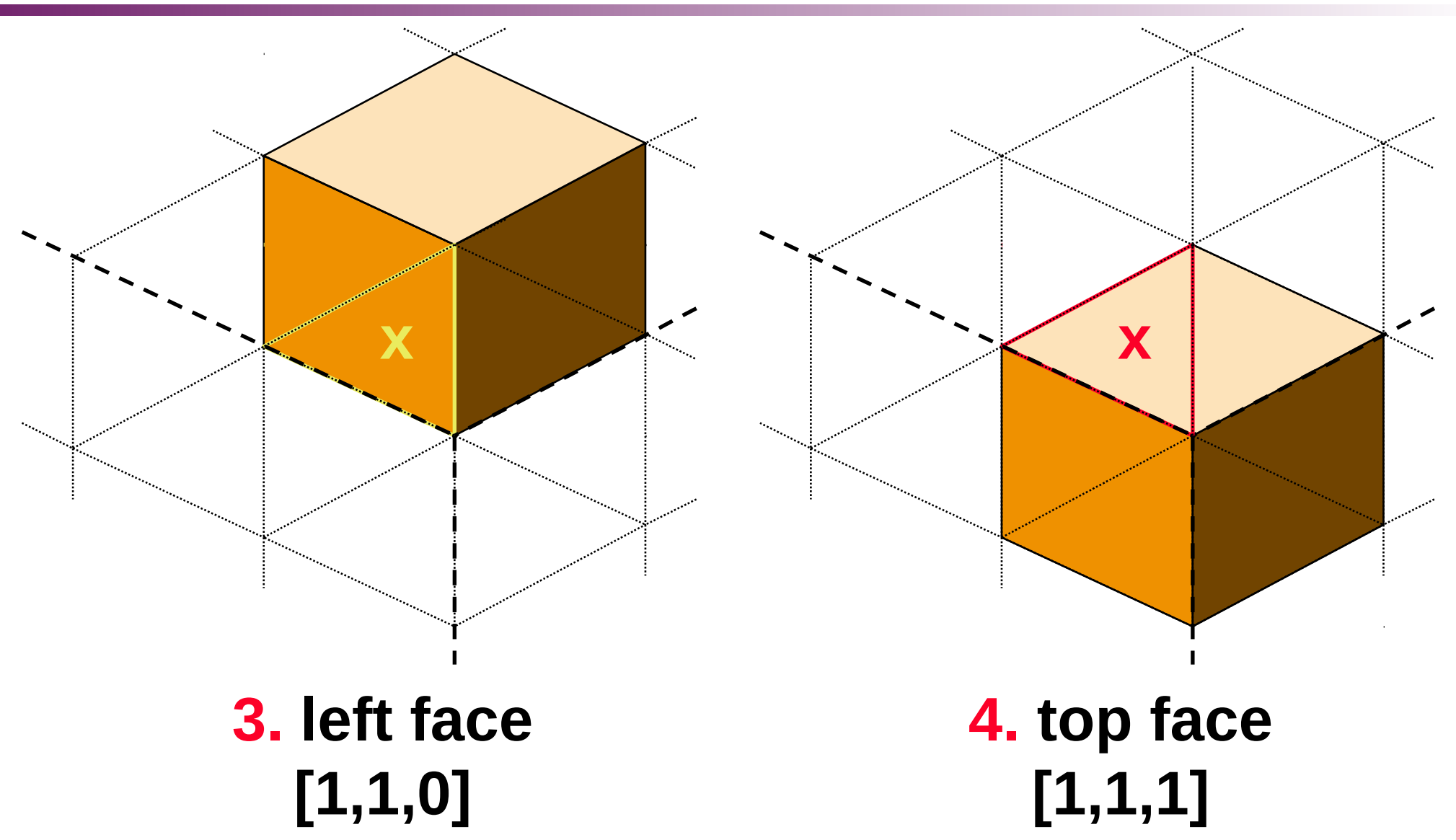

3D scene 2013 © Josef Pelikán, http://cgg.mff.cuni.cz/~pepca 8 / 31

### **Octree**

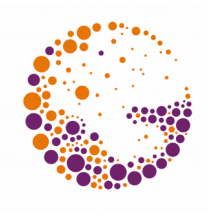

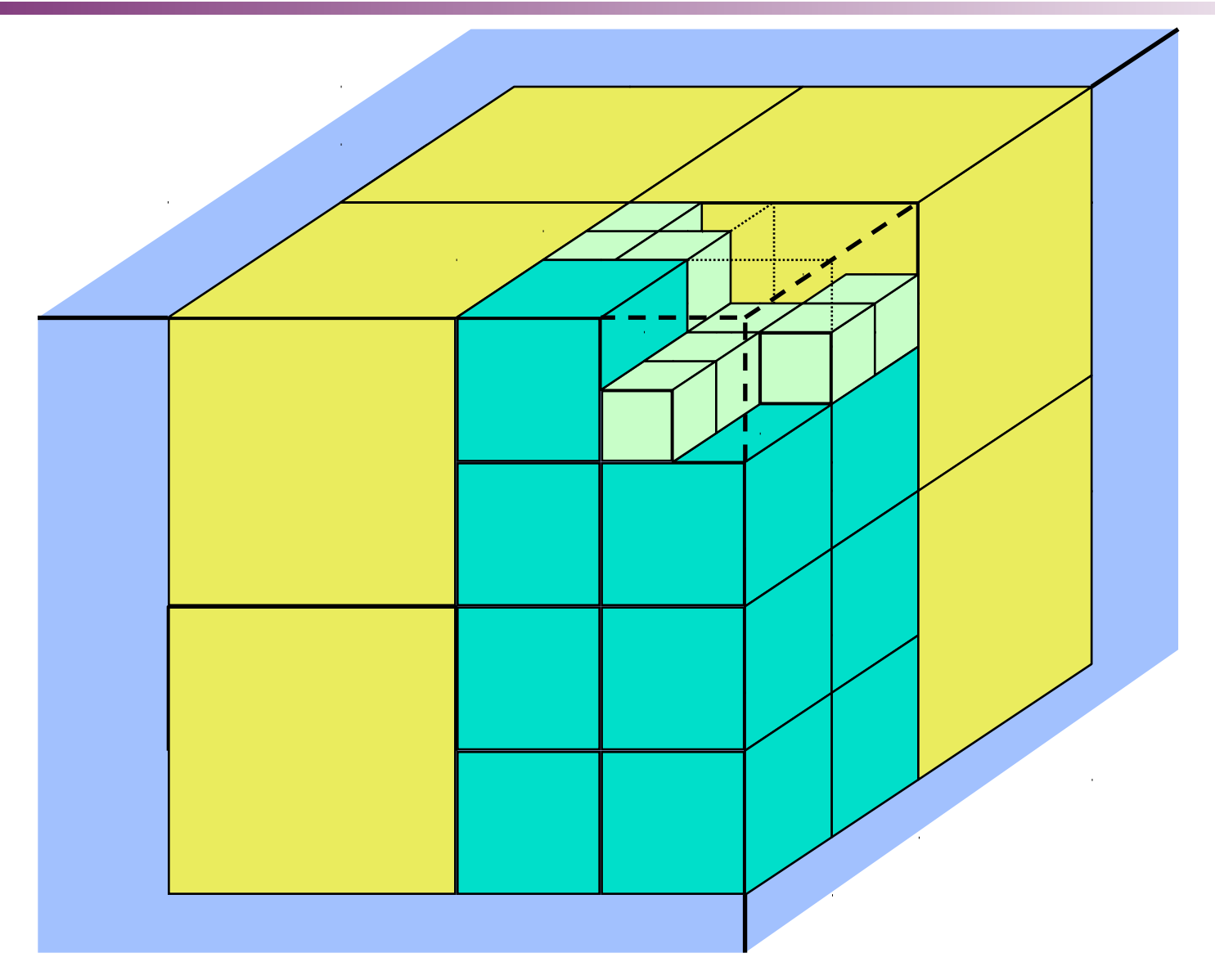

3D scene 2013 © Josef Pelikán, http://cgg.mff.cuni.cz/~pepca 9 / 31

### **Octree**

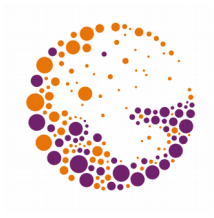

#### **3D analogy of quadtrees**

- If the interior of a cube is inhomogeneous, it is divided into eight sections (this is done down to voxel level)
- Can save memory compared to cell model

#### **Drawing back-to-front**

- Only front-facing cube faces
- Only faces of the cube
- Multiple re-drawing of some pixels

### Back-to-front drawing

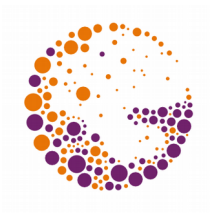

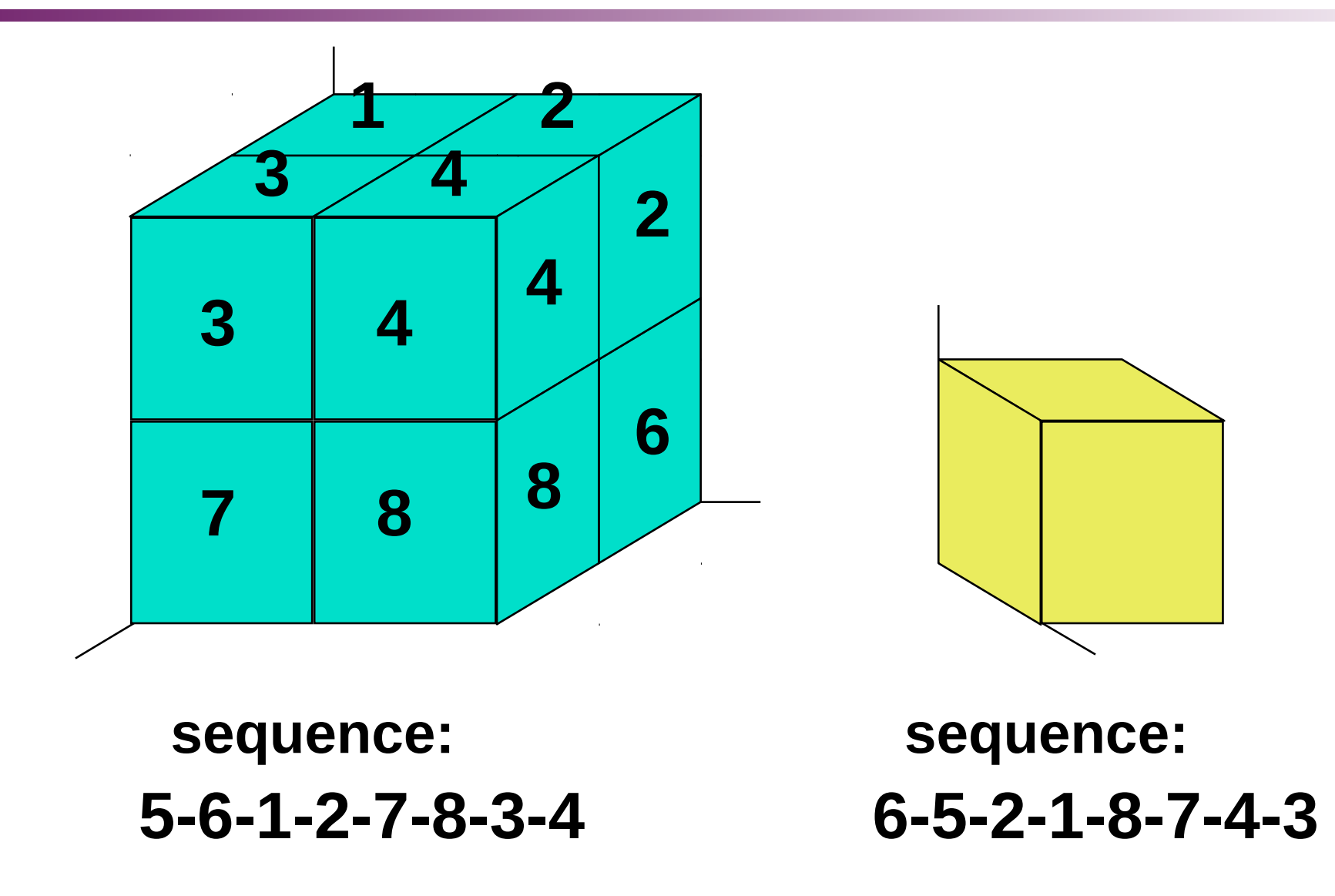

3D scene 2013 © Josef Pelikán, http://cgg.mff.cuni.cz/~pepca 11 / 31

### CSG ("Constructive Solid Geometry")

#### **Elementary geometric bodies**

- Easy to define and evaluate
- Cube, sphere, half-space, cylinder, …

#### ◆ Set-theoretic operations

– Assembly of compound solids from elemetary solids – OR, AND, SUB

#### **Geometric transformations**

- Modifications of elementary and compound solids
- (homogeneous) matrix transformations

### CSG Operators

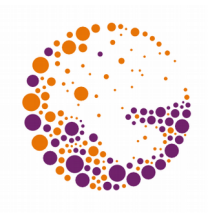

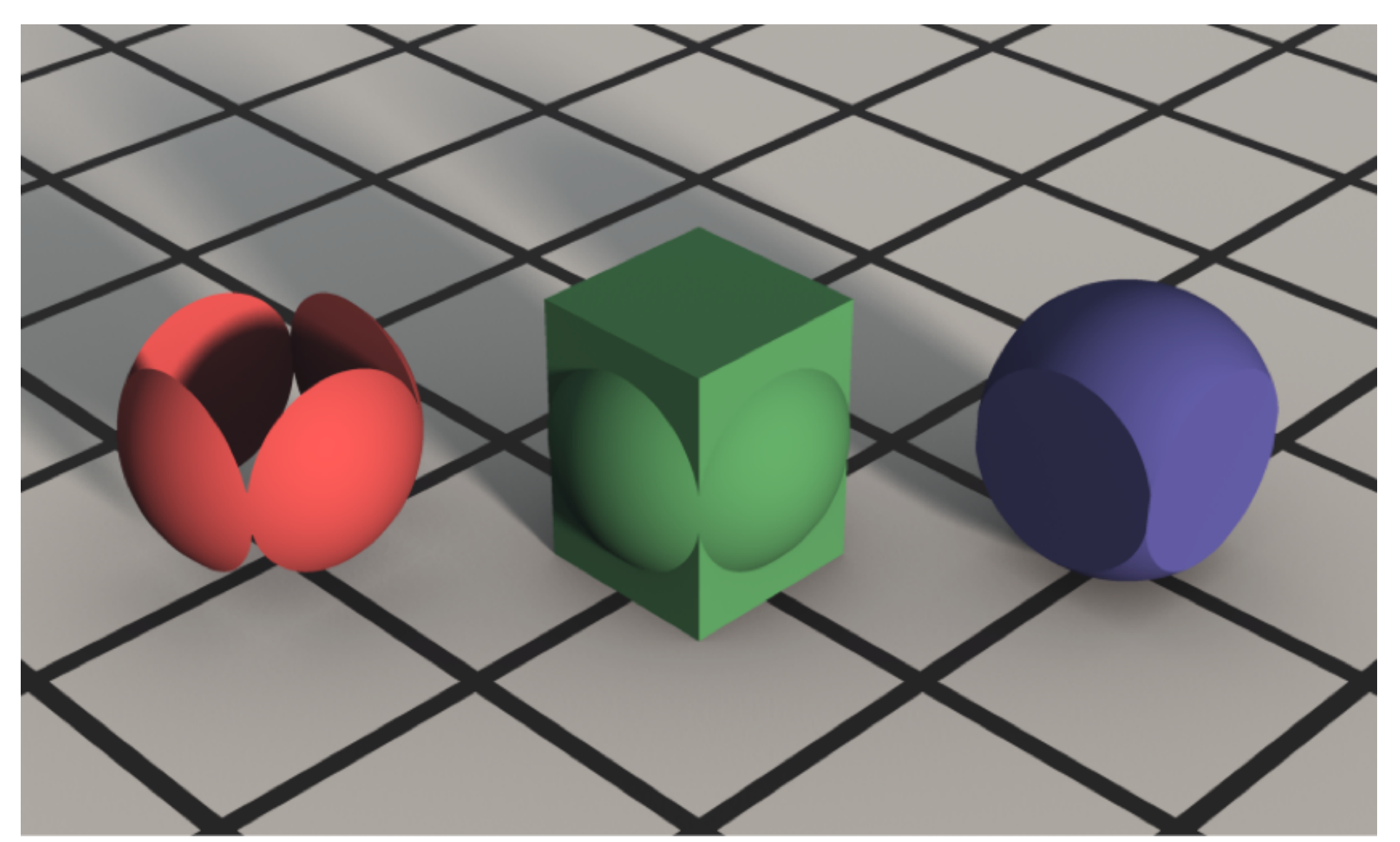

3D scene 2013 © Josef Pelikán, http://cgg.mff.cuni.cz/~pepca 13 / 31

3D scene 2013 © Josef Pelikán, http://cgg.mff.cuni.cz/~pepca 14 / 31

### CSG tree

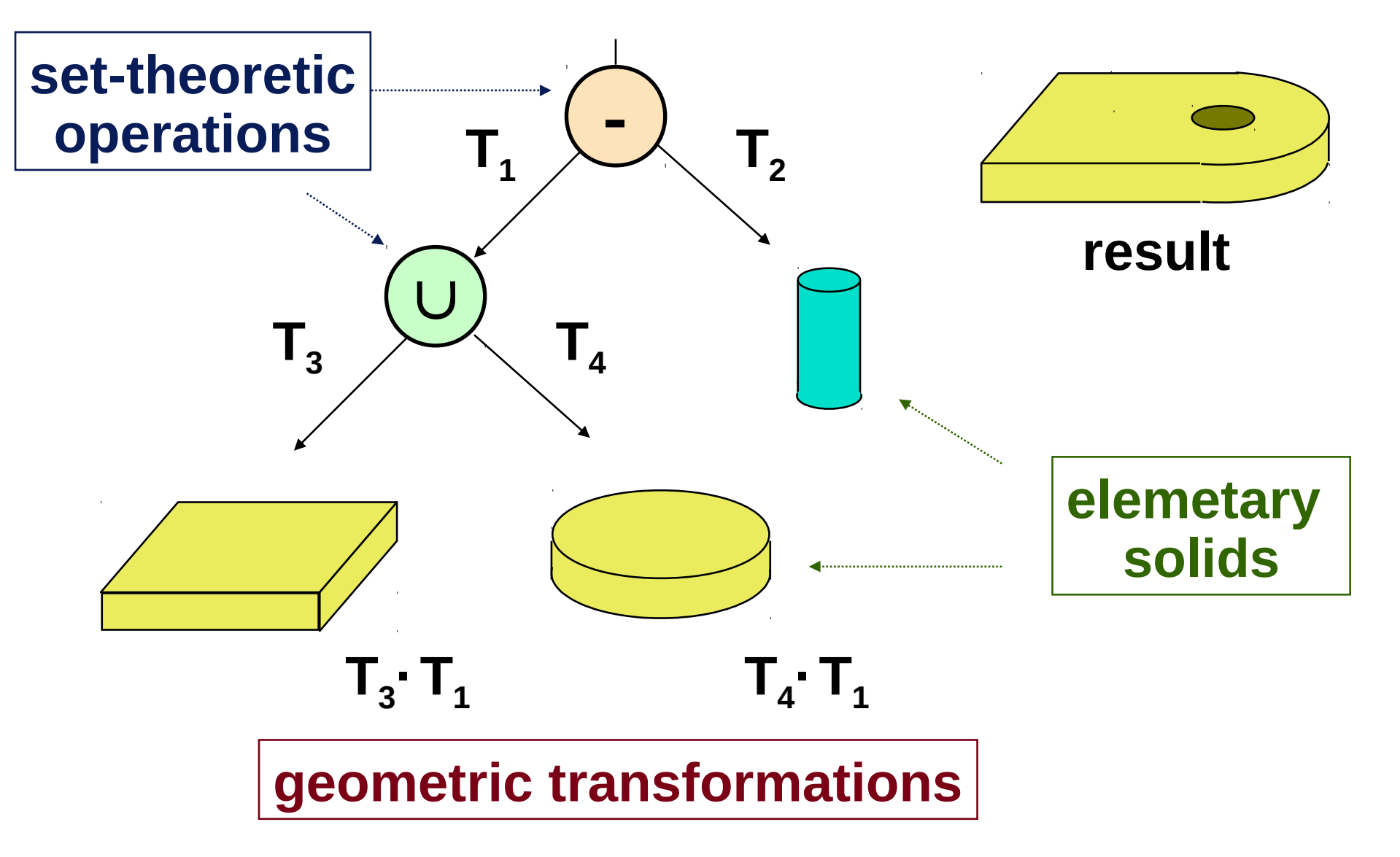

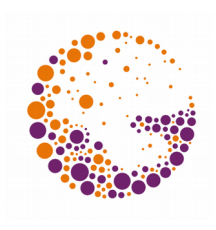

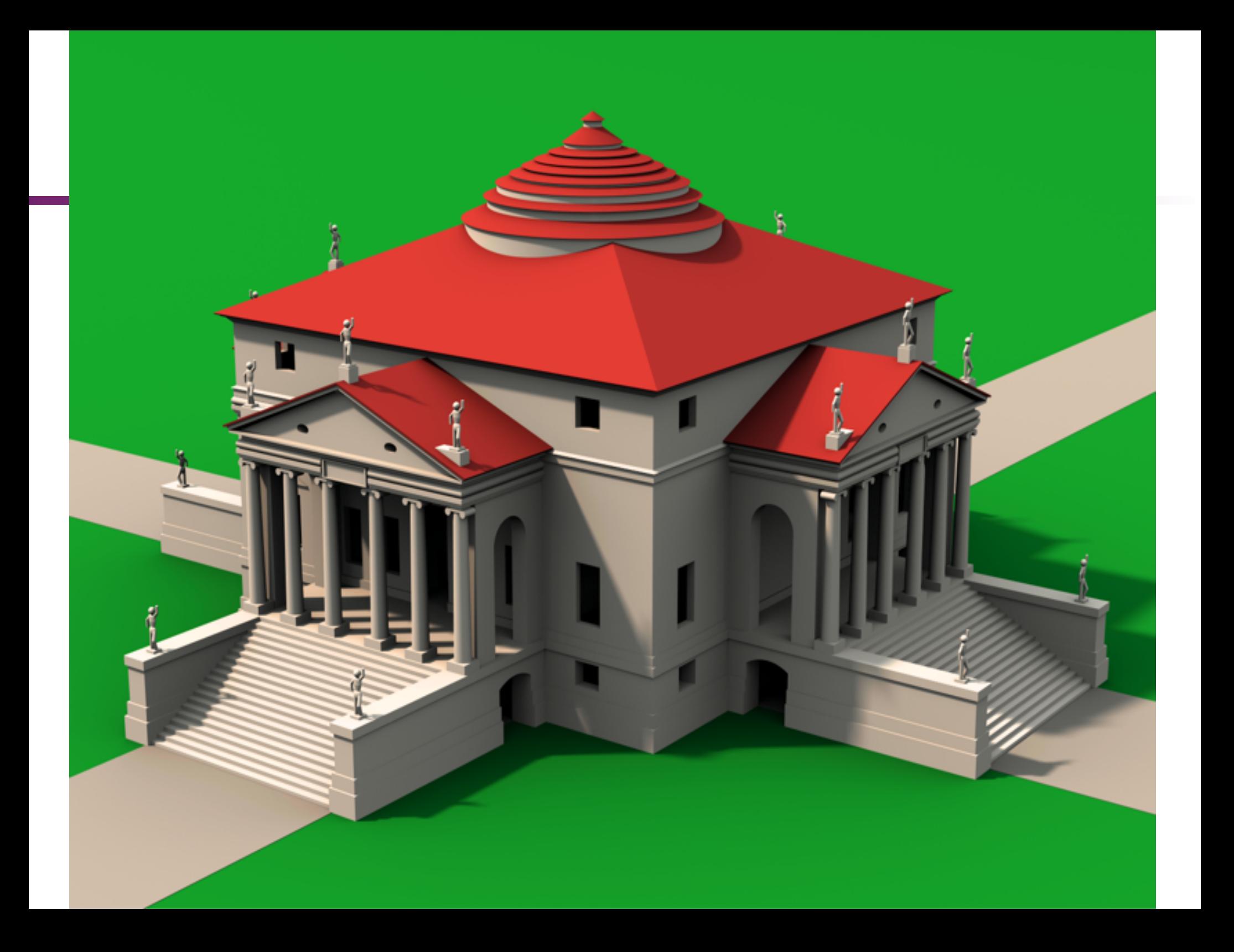

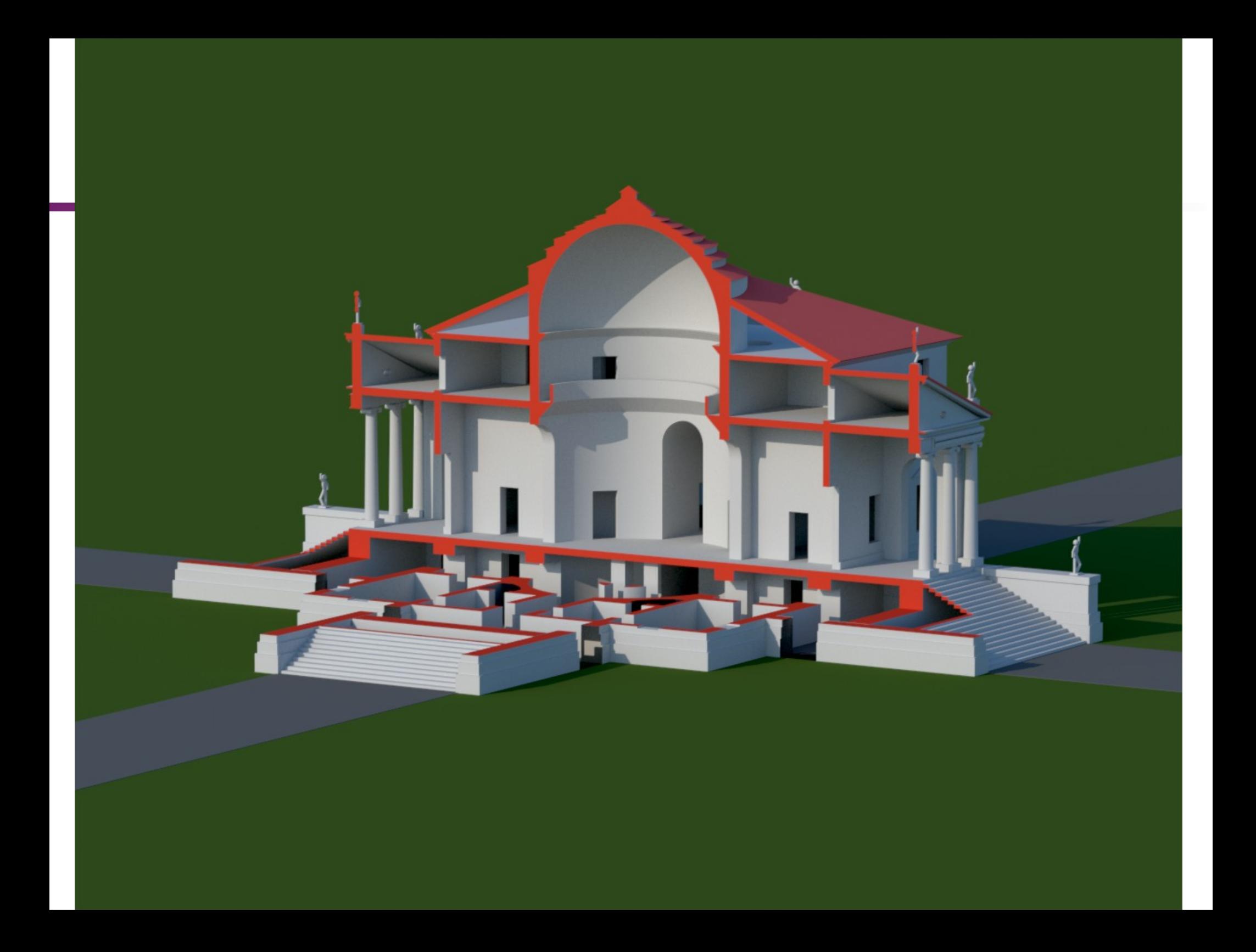

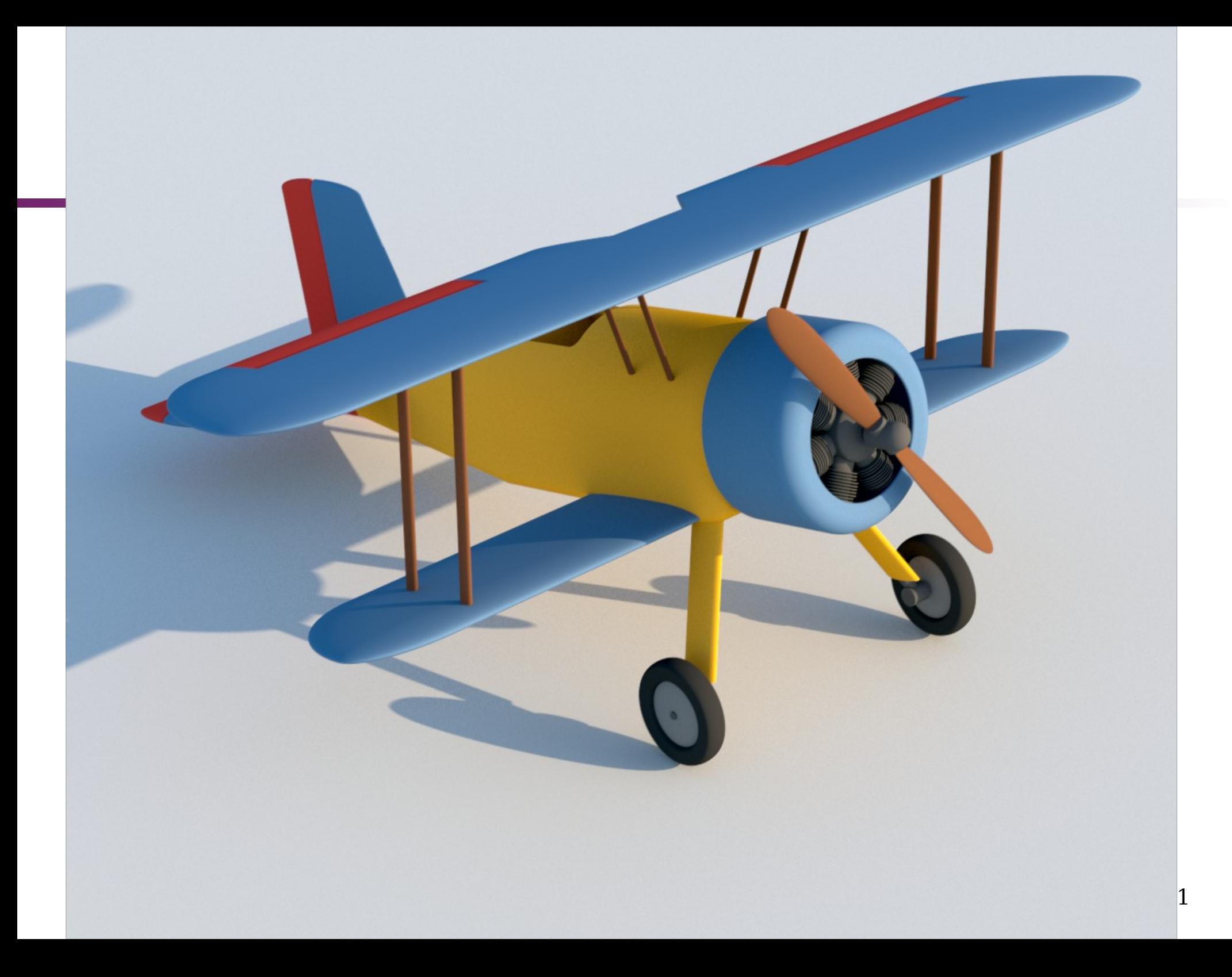

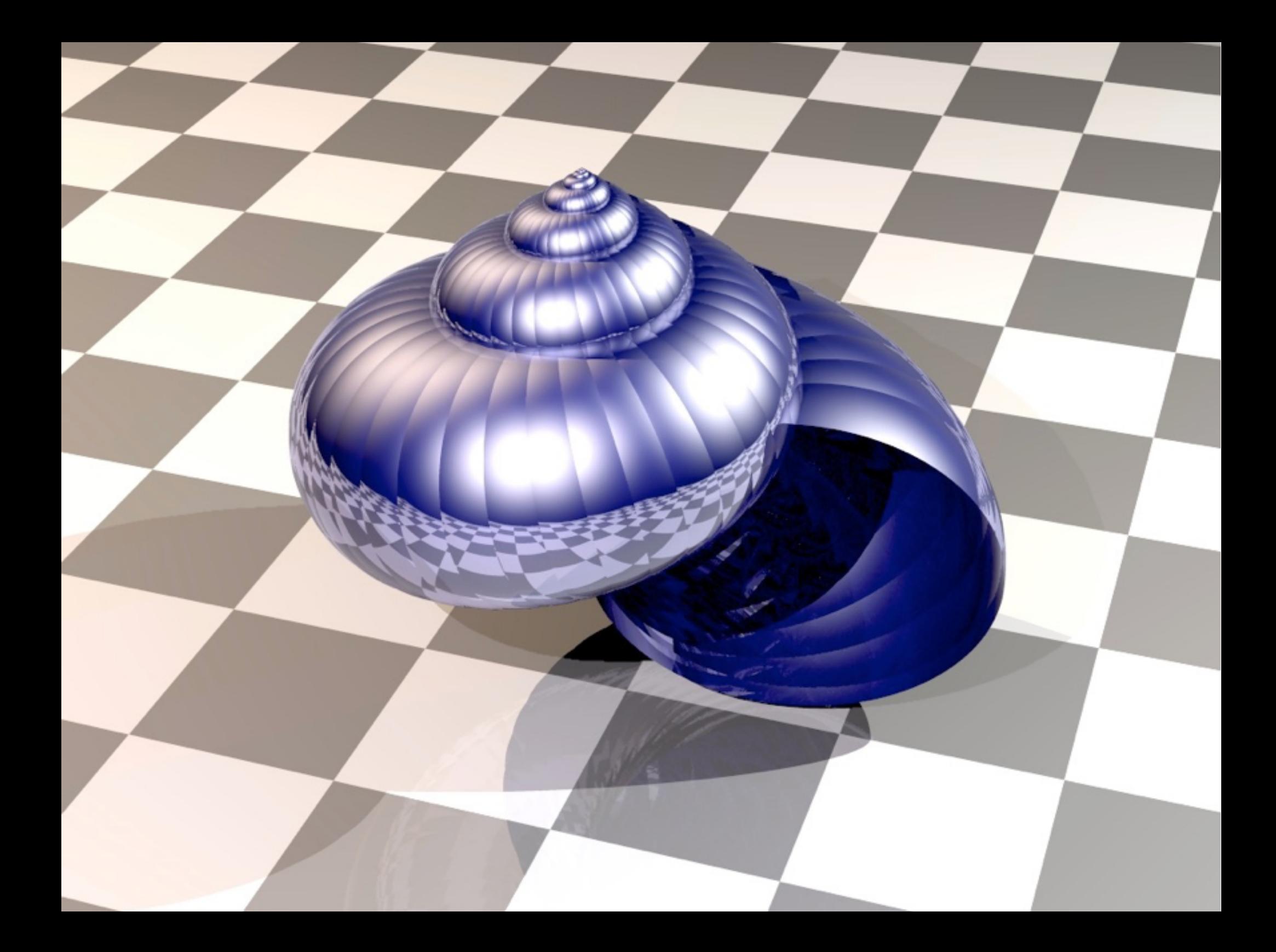

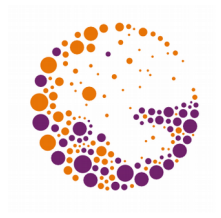

### Transformations in a CSG Tree

#### **Example 3 Semantics of** transformations  $T_i$

- **T<sup>i</sup>** can be stored at each point in a CSG tree
- When entering a sub-tree (genuine subtree, elementary solid), there is a coordinate transform to the subtree system
- Any subtree is transformed by **T<sup>i</sup>** in addition to what has happened in the tree traversal up to that point

#### **Easy transformation** of any subtree – Only one matrix has to be changed

### **Inverse transformation T<sup>i</sup> -1**

 $-$  For calculations on the tree (test point $\times$ CSG, rendering)

3D scene 2013 © Josef Pelikán, http://cgg.mff.cuni.cz/~pepca 19 / 31

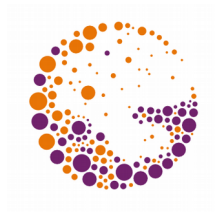

### Transformations in a CSG Tree

- **Transformations are stored only in the leaves** – **Cumulative totals** (e.g. **T<sup>3</sup> · T<sup>2</sup> · T<sup>1</sup>** , or the inverse  $T_1^{-1}$ **·**  $T_2^{-1}$ **·**  $T_3^{-1}$ )
	- Speed-up for calculations on the entire tree (for editing, one retains individual transformations)

#### **Efficient storage of elementary solids**

- Solids are stored in their **normal position**, all changes are done via geometric transformations
- Cube (unit, one corner in the origin), sphere (radius 1, center in the origin), cylinder (x/y center in the origin, height 1 along the z axis), ...

### Test "point×CSG tree"

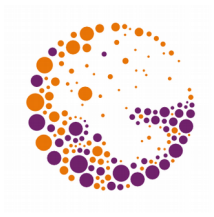

#### **Is a given point A inside the solid?**

- We might also want to know the sub-trees containing **A**
- ◆ Tests "point×elementary solid" are easy! (especially for standard solids)

#### **Traversal of the CSG tree**

- The coordinates of point **A** are converted to the coordinate systems of the traversed sub-trees (inverse transformation)
- Instead of set theoretic operations, their **equivalent Boole operations** are used ( $\check{ }$  instead of  $\cup$ ,  $\hat{ }$  instead of  $\cap$ , ...)

### Test "point×CSG tree"

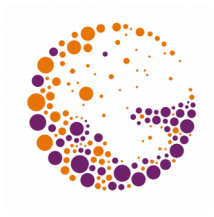

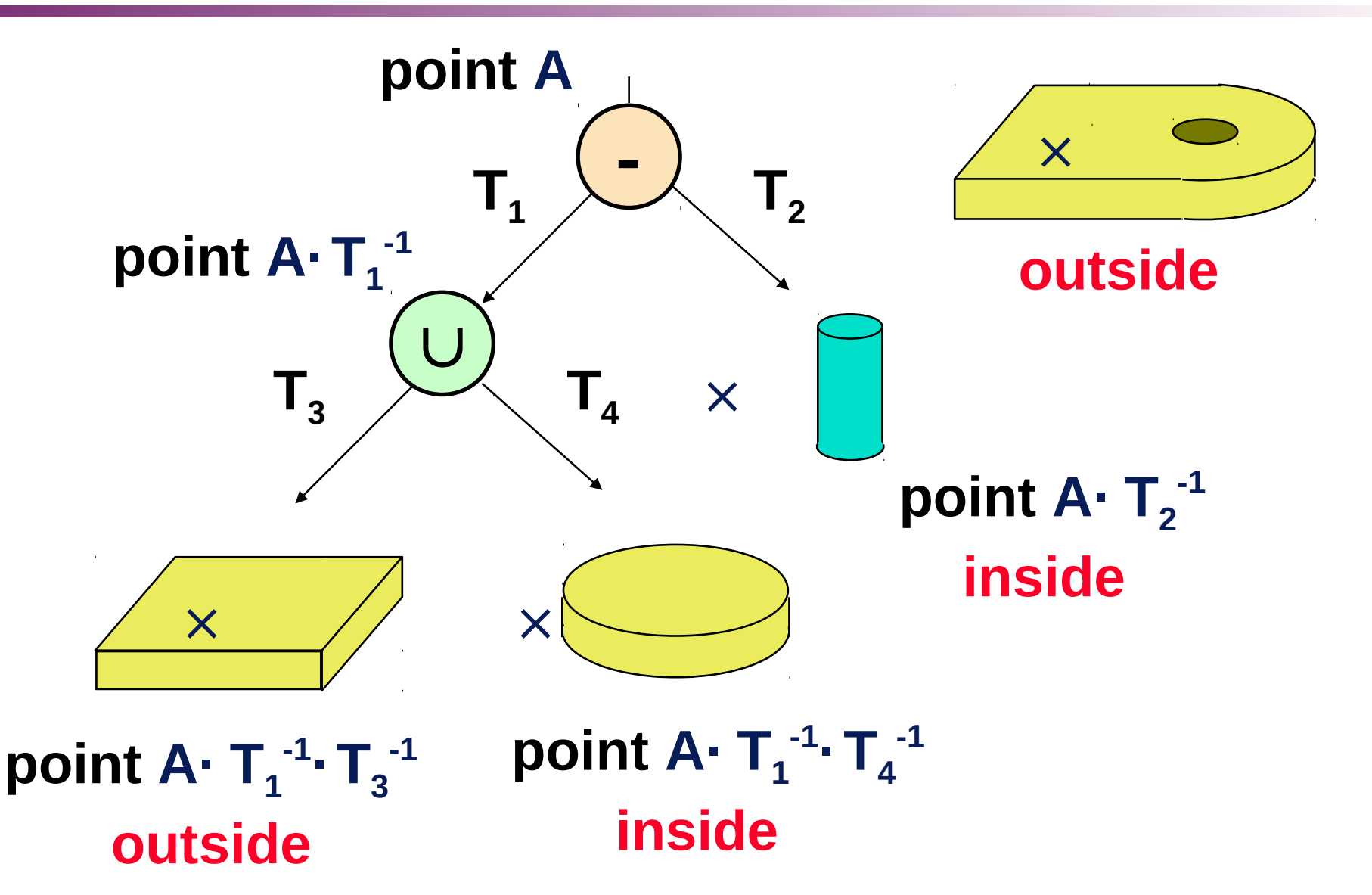

3D scene 2013 © Josef Pelikán, http://cgg.mff.cuni.cz/~pepca 22 / 31

### Rendering of CSG Trees

- **E** Conversion to surface representations
	- For every **elementary solid**: conversion to a **polygon mesh**
	- **Set theory operations on those meshes** (limited precision: operations done on tesselated geometry!)
- **Ray based techniques (**,,Ray-casting")
	- Accurate results for pixel-based rendering
	- Computationally demanding method

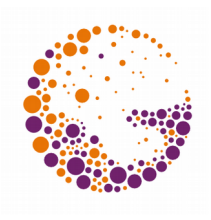

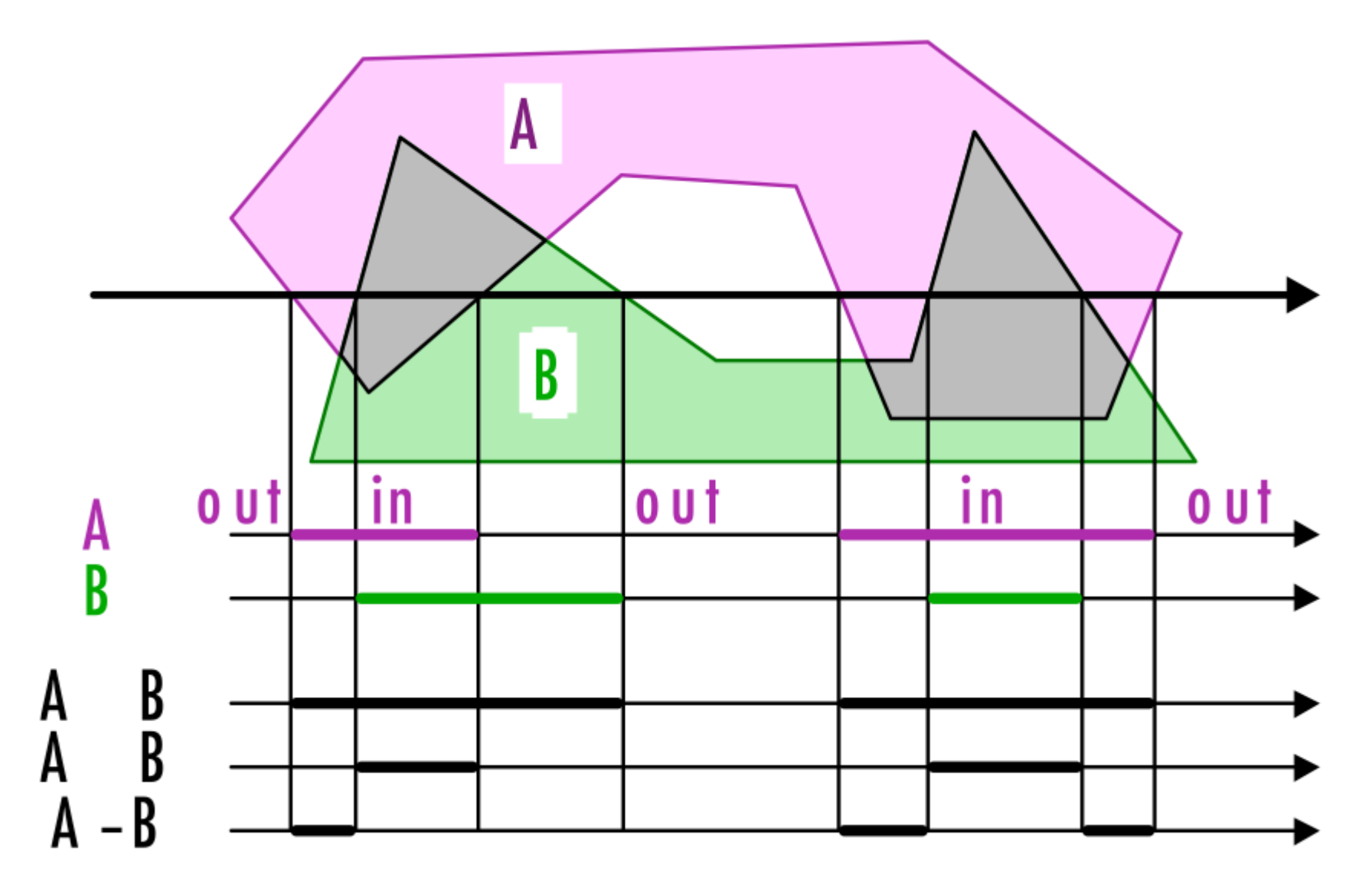

3D scene 2013 © Josef Pelikán, http://cgg.mff.cuni.cz/~pepca 24 / 31

### Surface Representation

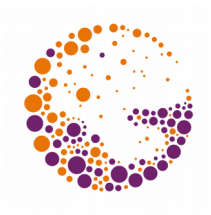

#### **Wireframe models**

- Pseudo-surface representation
- Only **vertices** and **edges** of solids (visibility cannot be computed)
- **Vertices, edges, polygons, objects (VEPO)** – Complete topological information

#### Special case of VEPS: **Winged-edge** – redundantní informace pro **rychlé vyhledávání** sousedních objektů (hrany incidentní s vrcholem, ..)

### VEPO Surface Representation

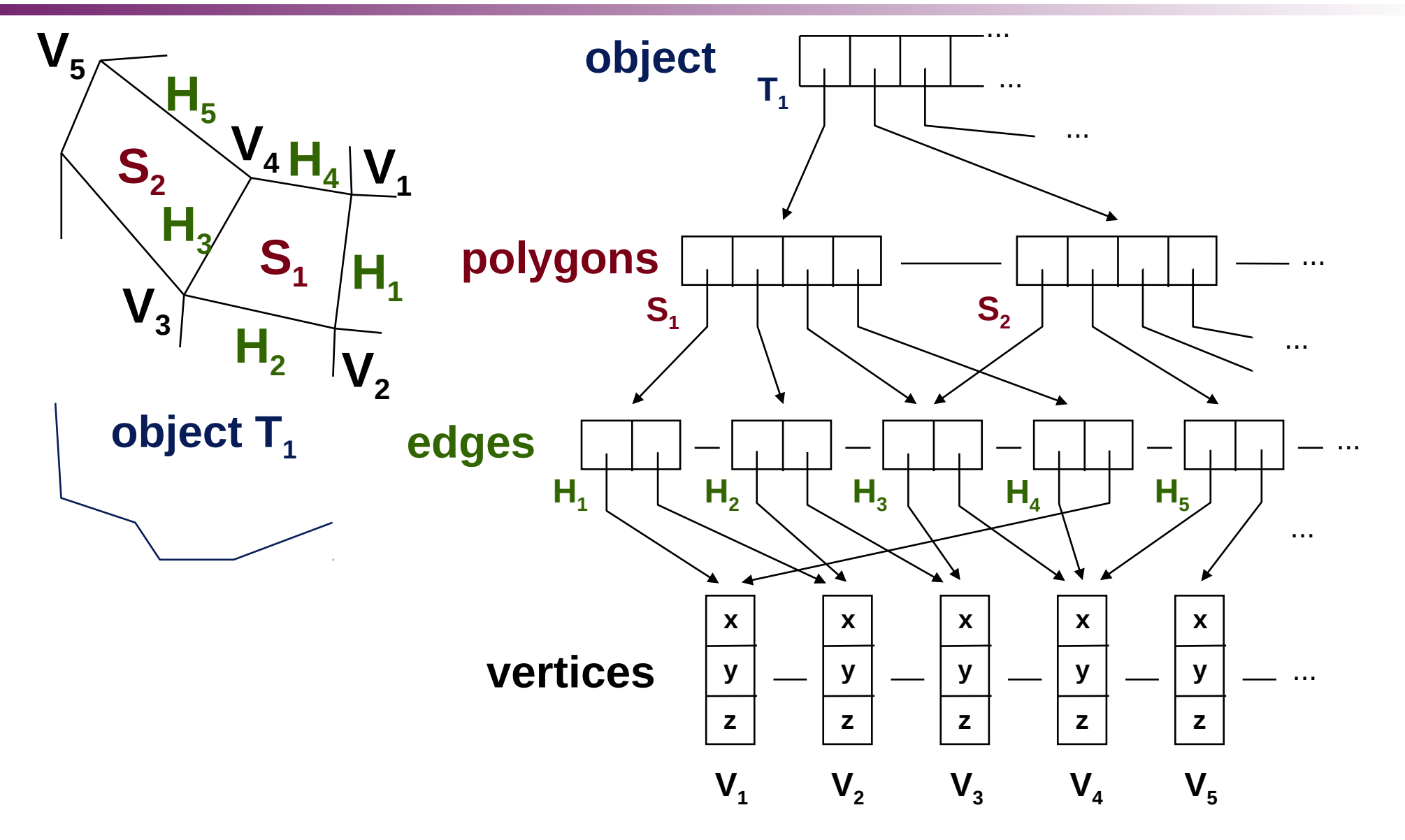

3D scene 2013 © Josef Pelikán, http://cgg.mff.cuni.cz/~pepca 26 / 31

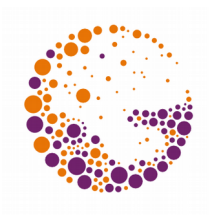

#### **Face-Vertex Meshes**

**Vertex List** 

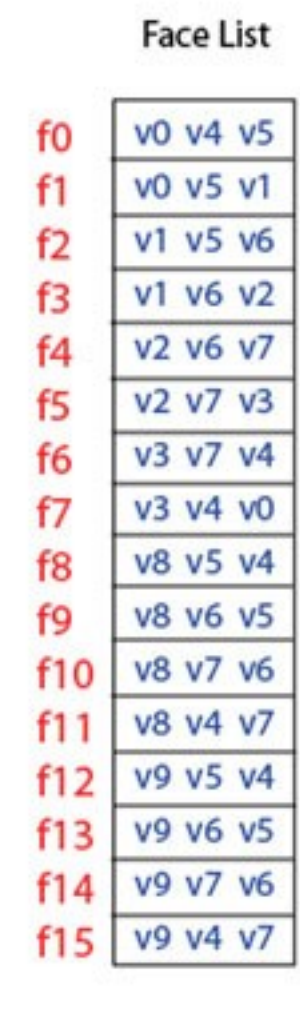

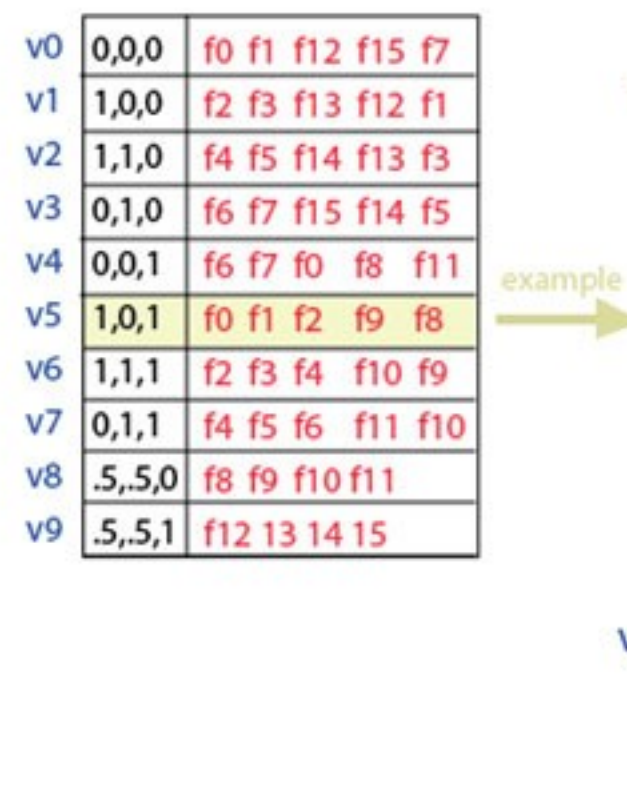

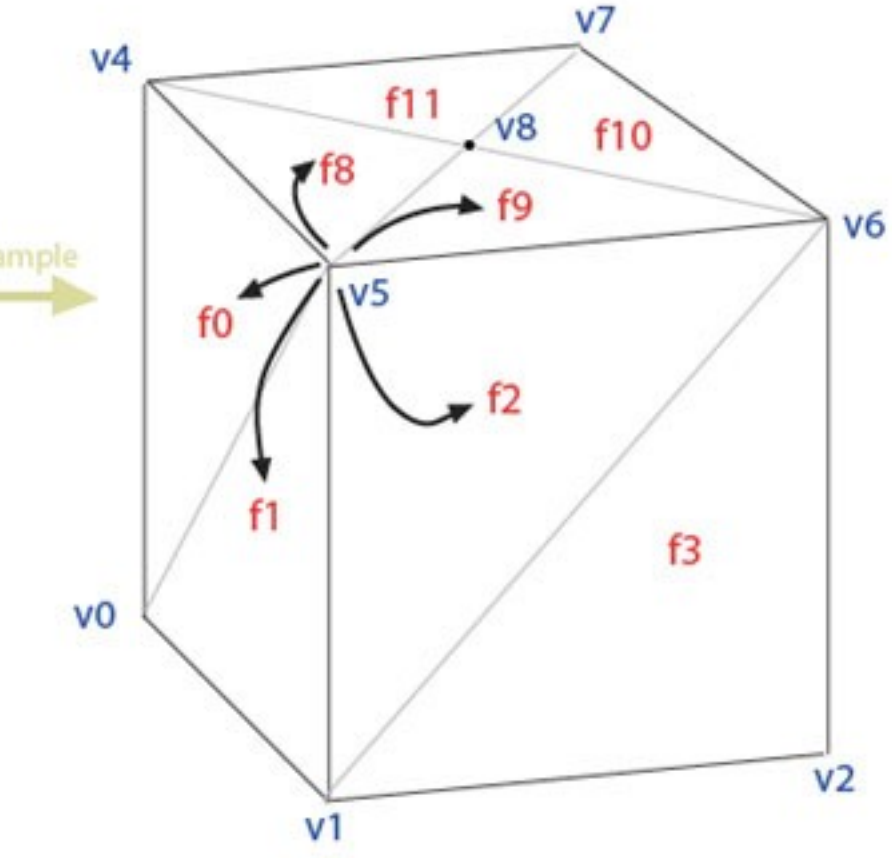

3D scene 2013 © Josef Pelikán, http://cgg.mff.cuni.cz/~pepca 27 / 31

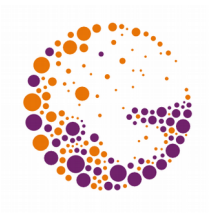

## "Leaky" Polygon

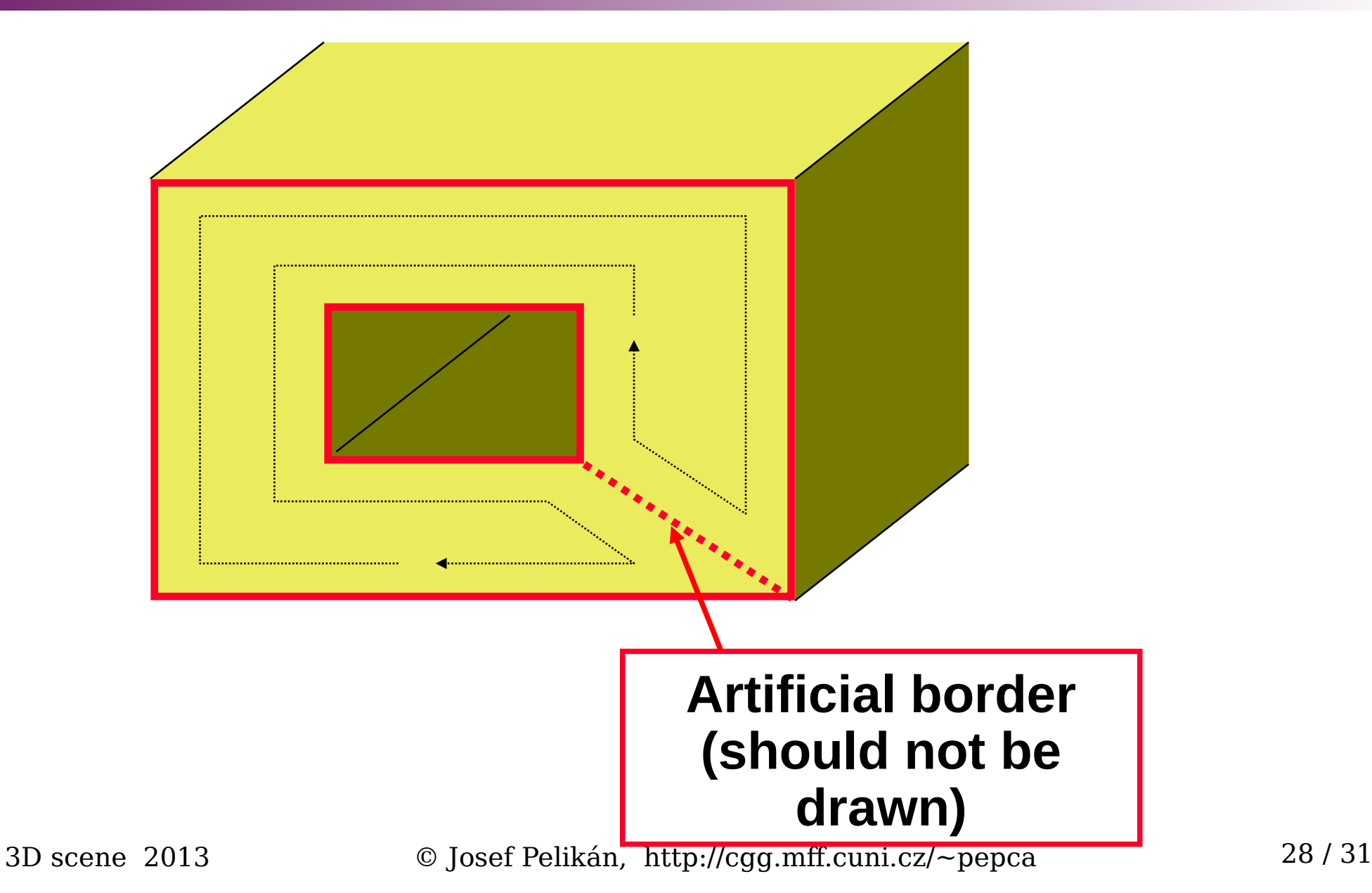

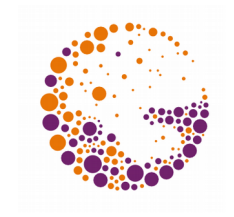

### "2-Manifold" (i.e. Surfaces)

**Def:** for each surface point there exists a surround which is topologically equivalent to the plane

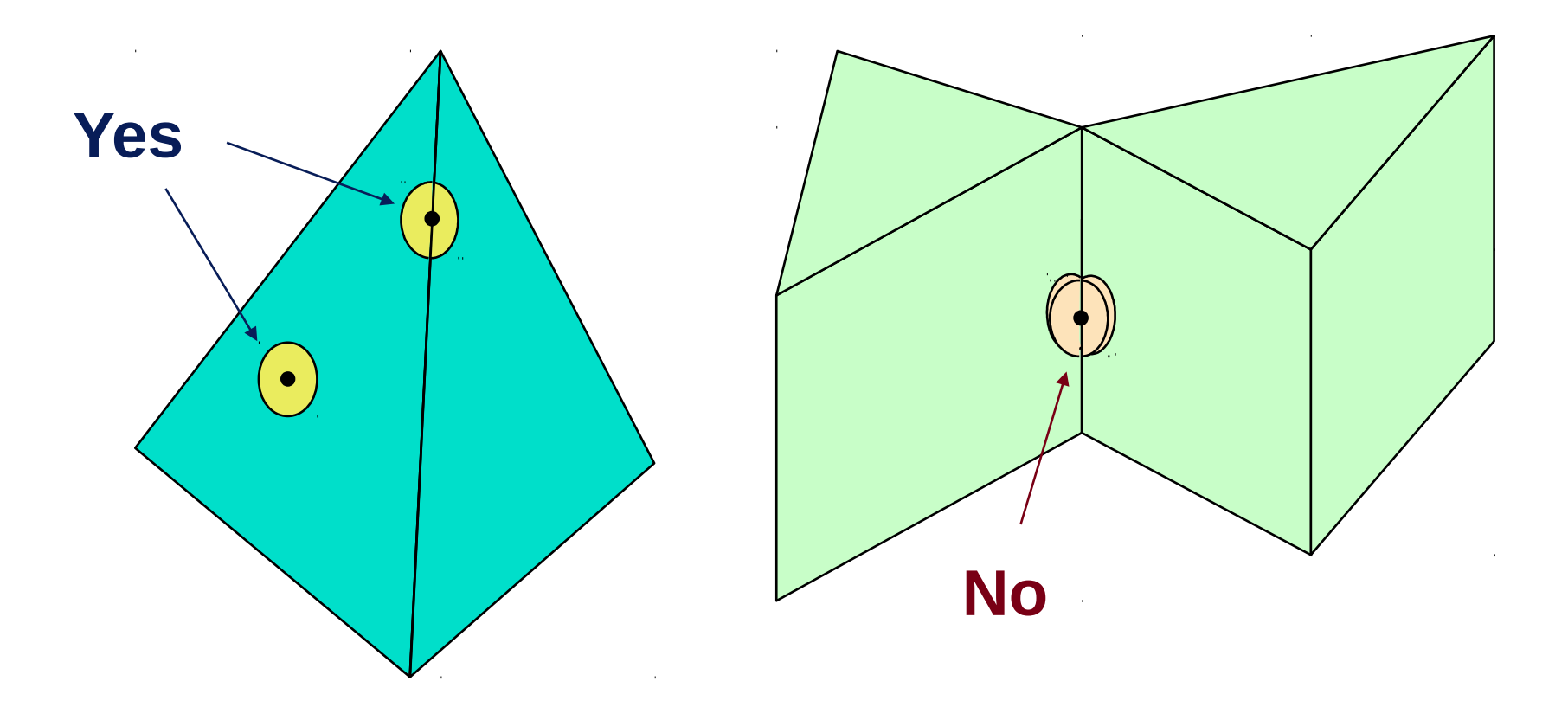

3D scene 2013 © Josef Pelikán, http://cgg.mff.cuni.cz/~pepca 29 / 31

### Winged Edge

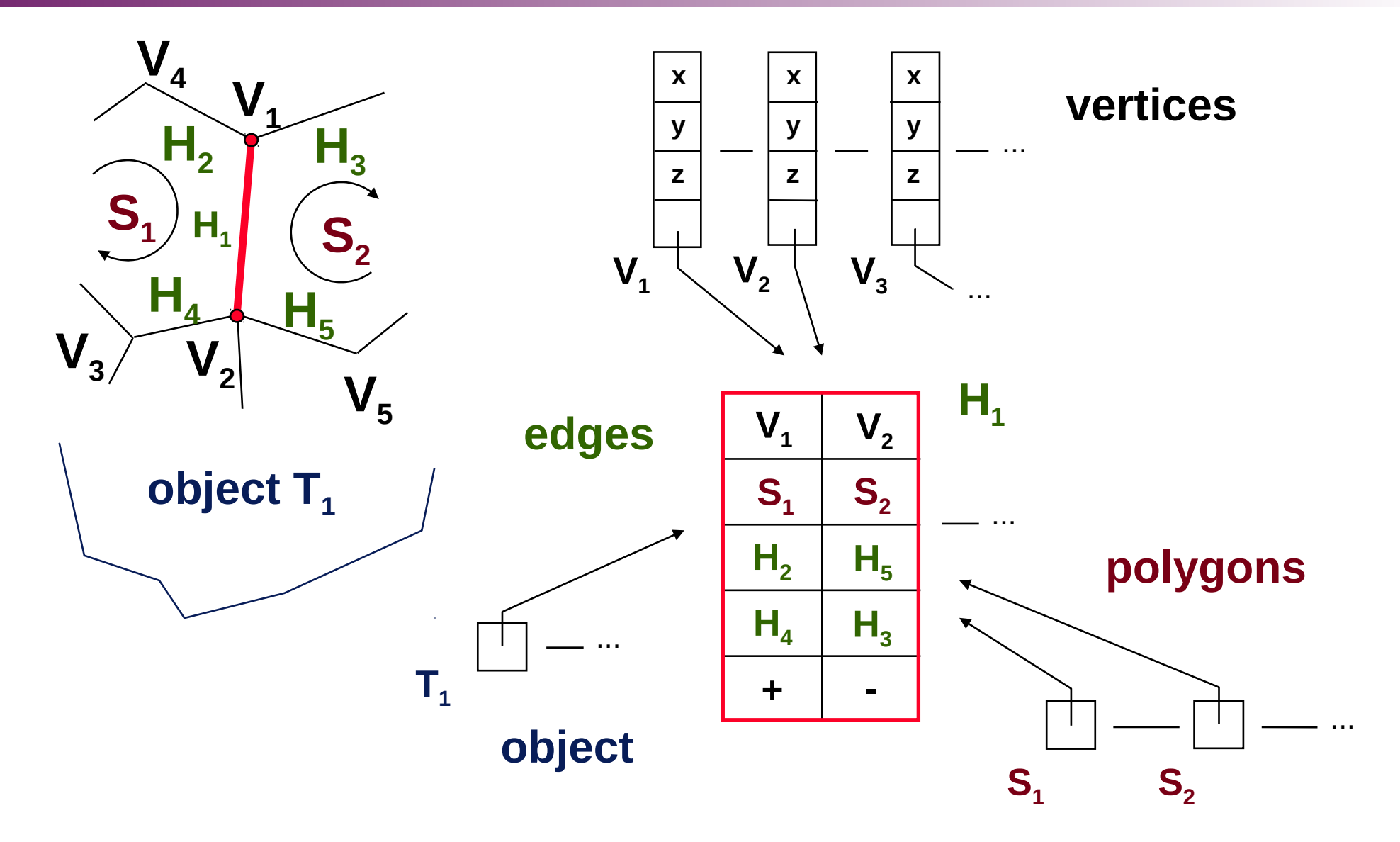

3D scene 2013 © Josef Pelikán, http://cgg.mff.cuni.cz/~pepca 30 / 31

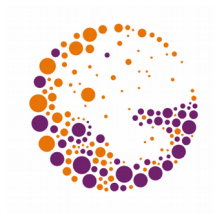

# Additional Information

#### **Vertices**

- Colour, texture coordinates
- Normal vector

#### **Edges**

– Flags for artificial borders

#### **Polygons**

- Colour, material, texture
- Normal vector

#### **Objects**

– Colour, material, texture

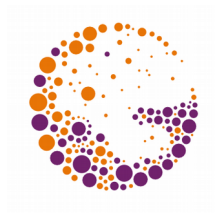

# "Corner Table" (triangles)

#### **Vertex table G[v]**

– Coordinates, normals, texture coordinates, …

#### **Corner table V[c]**

- One inner corner of a triangle
- **Vertex index** (*,,c.v*")
- Stored in 1D array, CW orientation of polygon
- **P** Opposite corner of  $($ "c.o")
- Implicit data:
	- Number of triangley  $t = c$  div 3
	- Other corners  $c.n = (c \mod 3 == 2)$  ?  $c-2 : c+1$ ,  $c.p = c.n.n$
	- Other neighbouring triangles **c.l** = c.n.o, **c.r** = c.p.o

### "Corner Table"

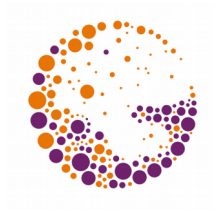

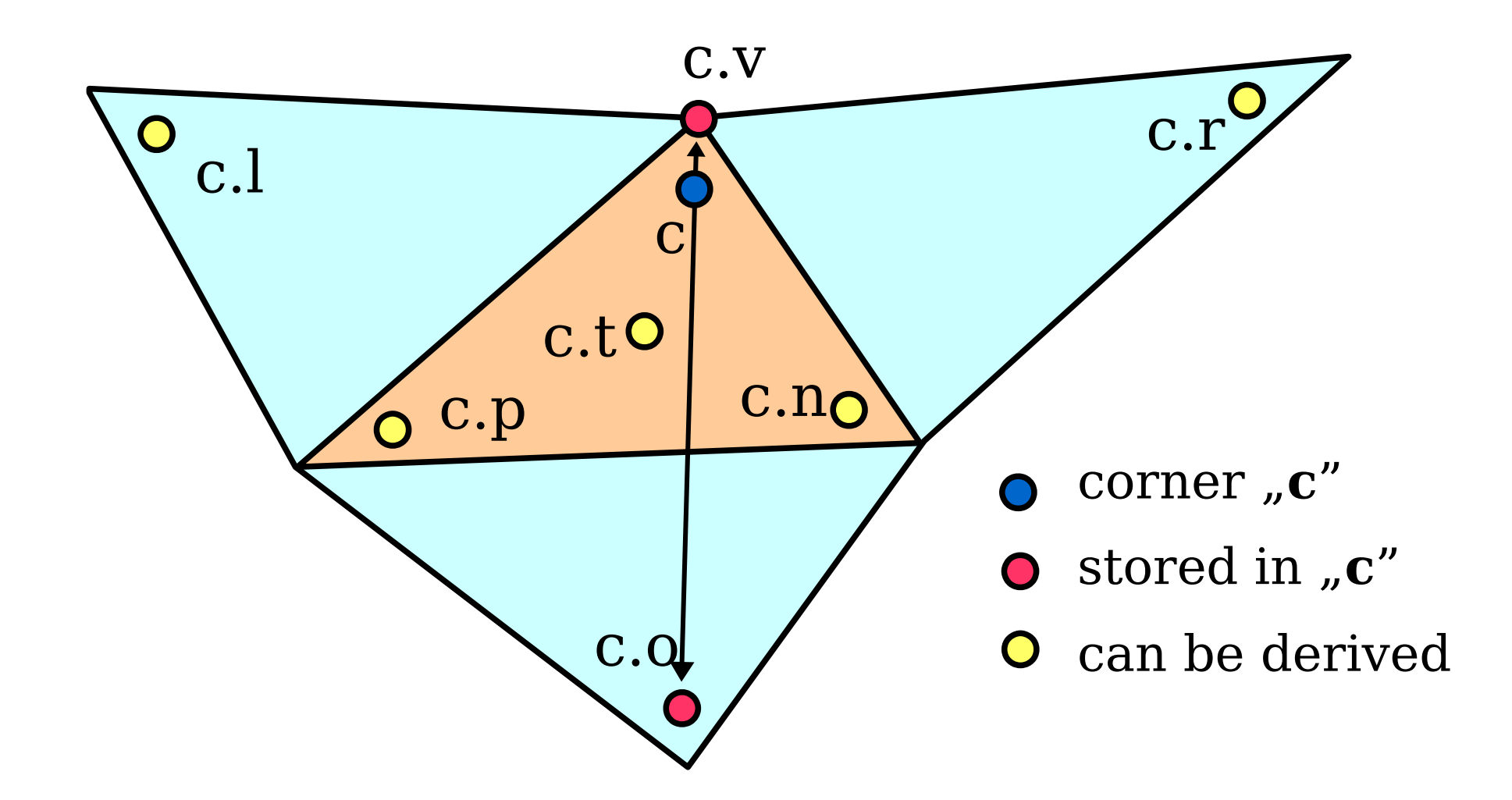

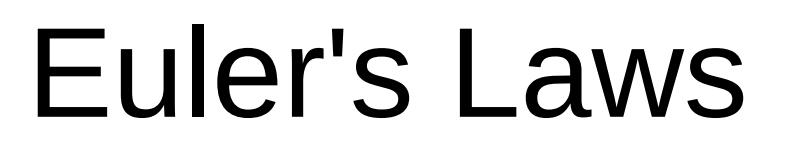

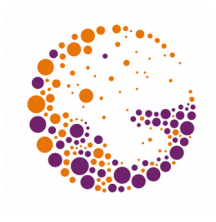

The following holds for a **simple polyhedron** (without holes):

#### **V - H + S = 2**

- **V**  $\#$  of vertices, **H**  $\#$  of edges, **S**  $\#$  of faces
- **Generalised formula** (that allows holes)

$$
V - H + S - D = 2 \cdot (T - G)
$$

 $D - #$  of holes in faces,  $T - #$  of solids,  $G - #$  of holes that traverse the entire object (Genus)

### Euler Operators

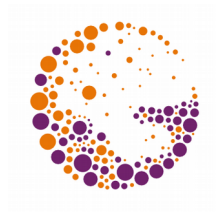

#### **Step by step construction of 2-manifolds**

- At every step the validity of the Euler formulas is guaranteed (the object is topologically correct)
- There is an inverse for each operator (easy implementation of  $,$ Undo")
- Examples of **Euler operators**: Msfevv(P<sub>1</sub>,P<sub>2</sub>): "make solid, face, edge, vertex, vertex" Mev( $f_1, v_1, P_2$ ): "make edge, vertex" Mef(f<sub>1</sub>,  $v_1$ ,  $v_2$ ): "make edge, face" **Kef(e)**: "kill edge, face"

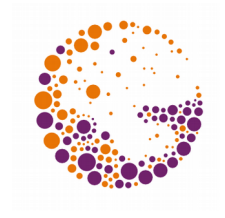

### Tetrahedron Construction

**1.** Msfevv( $P_1$ , $P_2$ 

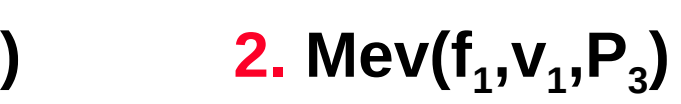

**3.** Mef(f<sub>1</sub>,  $V_2$ ,  $V_3$ )

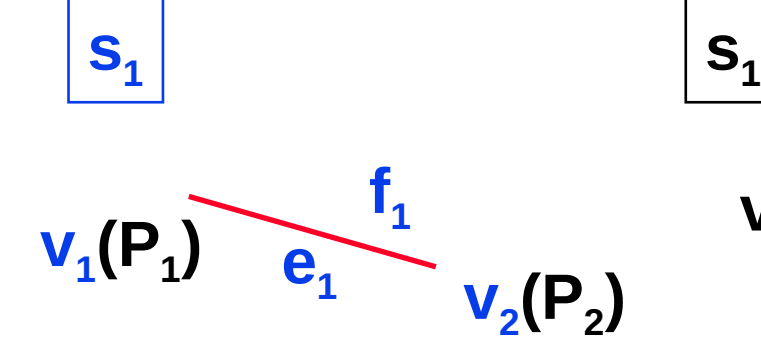

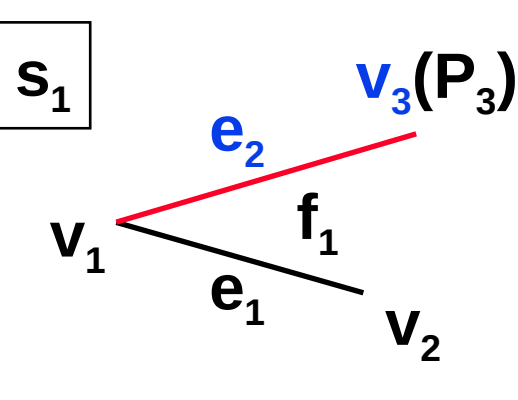

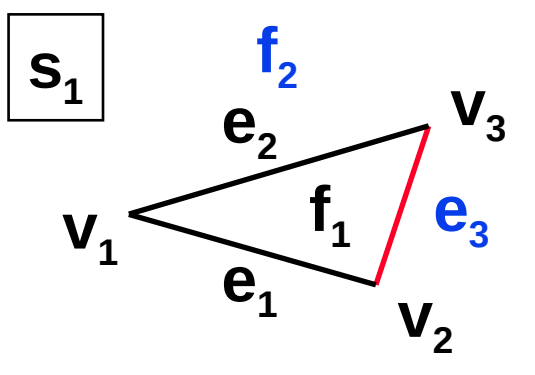

**4. Mev(f<sup>2</sup> ,v1 ,P<sup>4</sup> )**

**5.** Mef( $f_2, V_3, V_4$ )

**6.** Mef( $f_3, V_2, V_4$ )

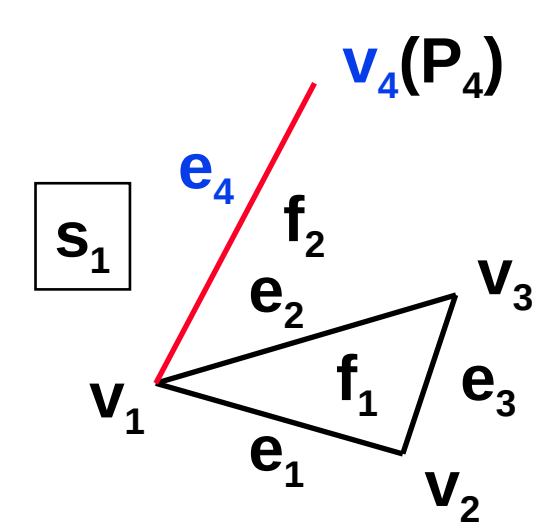

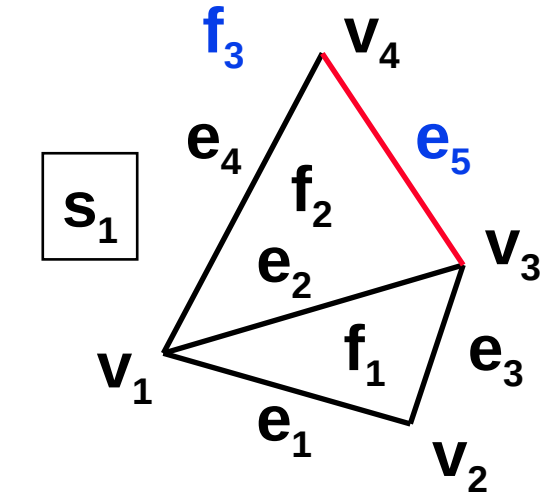

 $V_1$  $V_3$  $\mathbf{V^{}_{2}}$ **s1 e1 e3 e4**  $\mathbf{V}_4$ **e5**  $\mathbf{f}_3$ **f 4**

3D scene 2013 © Josef Pelikán, http://cgg.mff.cuni.cz/~pepca 38 / 31

### End

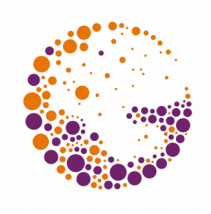

Further information:

- **J. Foley, A. van Dam, S. Feiner, J. Hughes**: *Computer Graphics, Principles and Practice*, 534- 562, 712-714
- **Jiří Žára a kol.:** *Počítačová grafika***, principy a** algoritmy, 234-238